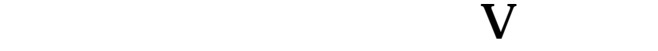

1.

 $2.$ 

 $3 \thinspace$ 

一、申请企业认证需要三步:

 $\bar{V}$ 

 $1.$ 

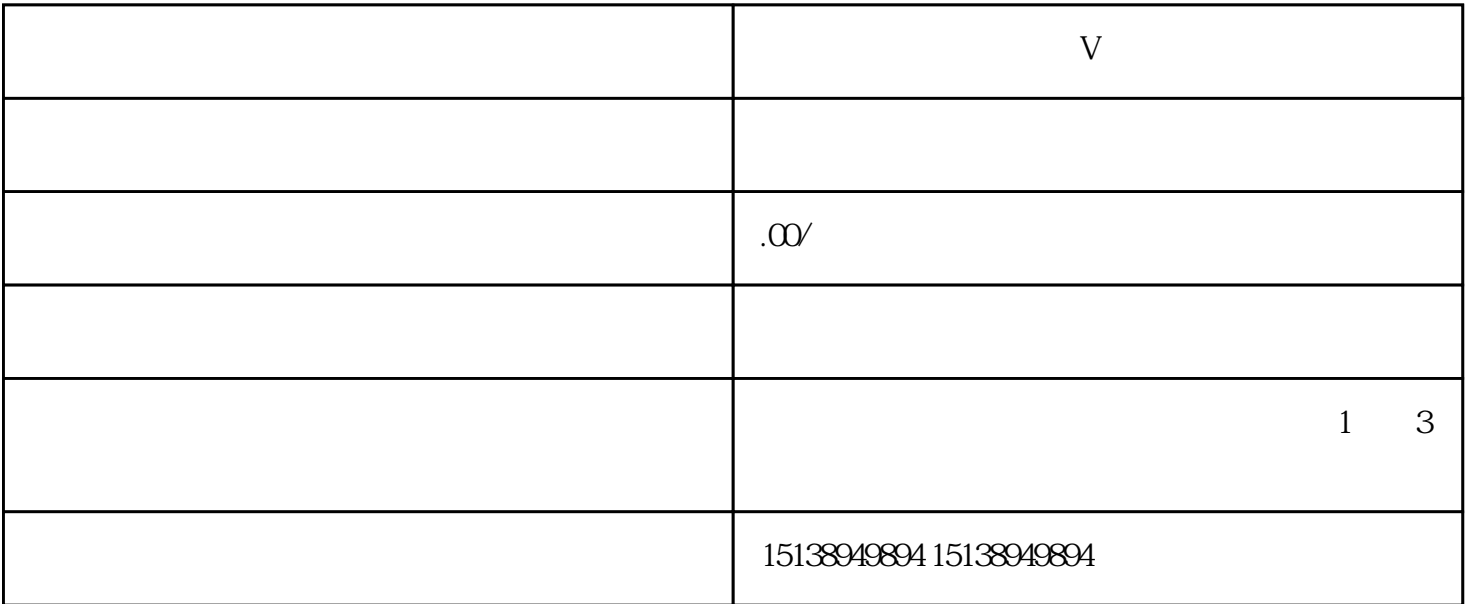

## , and the contract of  $\alpha$  $\mathcal{N}=\mathcal{N}$ 三、以下主体性质需进行机构认证,不支持申请企业认证社会团体:《社会团体法人登记证书》 事业单位:《事业单位法人登记证书》

学校:《民办学校办学许可证》 政府机构:《统一社会信用代码证书》 村委会、居委会《基层群众性自治组织特别法人统一社会信用代码证书》.  $\frac{1}{2}$  $\therefore$ 

## V V V

 $\&$